### Implementing WordSearcher .printSuffixSlice()

Douglas C. Schmidt d.schmidt@vanderbilt.edu www.dre.vanderbilt.edu/~schmidt

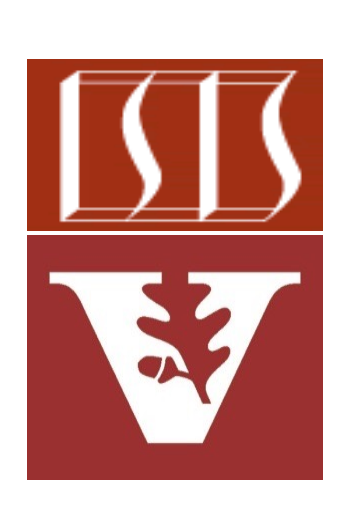

Professor of Computer Science

Institute for Software Integrated Systems

Vanderbilt University Nashville, Tennessee, USA

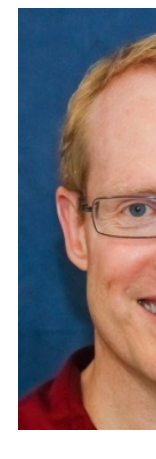

#### Learning Objectives in this Part of the Less

- Visualize aggregate operations in SimpleSearchStream's WordSeard .printResults() method
- Understand the implementation of aggregate operations in Simple! Stream's WordSearcher.printSuffixSlice() method

```
void printSuffixSlice(String word, List<SearchResults> :
  results
```

```
 .stream()
```
 **.collect(groupingBy(SearchResults::getWord,**

```
 LinkedHashMap::new,
```

```
toDownstreamCollector()))
```

```
 .entrySet()
```

```
 .stream()
```

```
 .dropWhile(e -> notEqual(e, word))
```

```
 .forEach(e -> printResult(e.getKey(), e.getValue()));
```

```
}
```
**2** See SimpleSearchStream/src/main/java/search/WordSearcher.java

• Print a slice of the list of results starting at a particular word

 **}**

```
 public void printSuffixSlice(String word,
                               List<SearchResults> results) {
  results
    .stream()
    .collect(groupingBy(SearchResults::getWord,
                          LinkedHashMap::new,
                         toDownstreamCollector()))
    .entrySet()
    .stream()
    .dropWhile(e -> notEqual(e, word)) 
    .forEach(e -> printResult(e.getKey(), e.getValue()));
```
This method shows collect(groupingBy()), dropWhile(), & forEach()

• Print a slice of the list of results starting at a particular word

 **public void printSuffixSlice(String word,**

 **}**

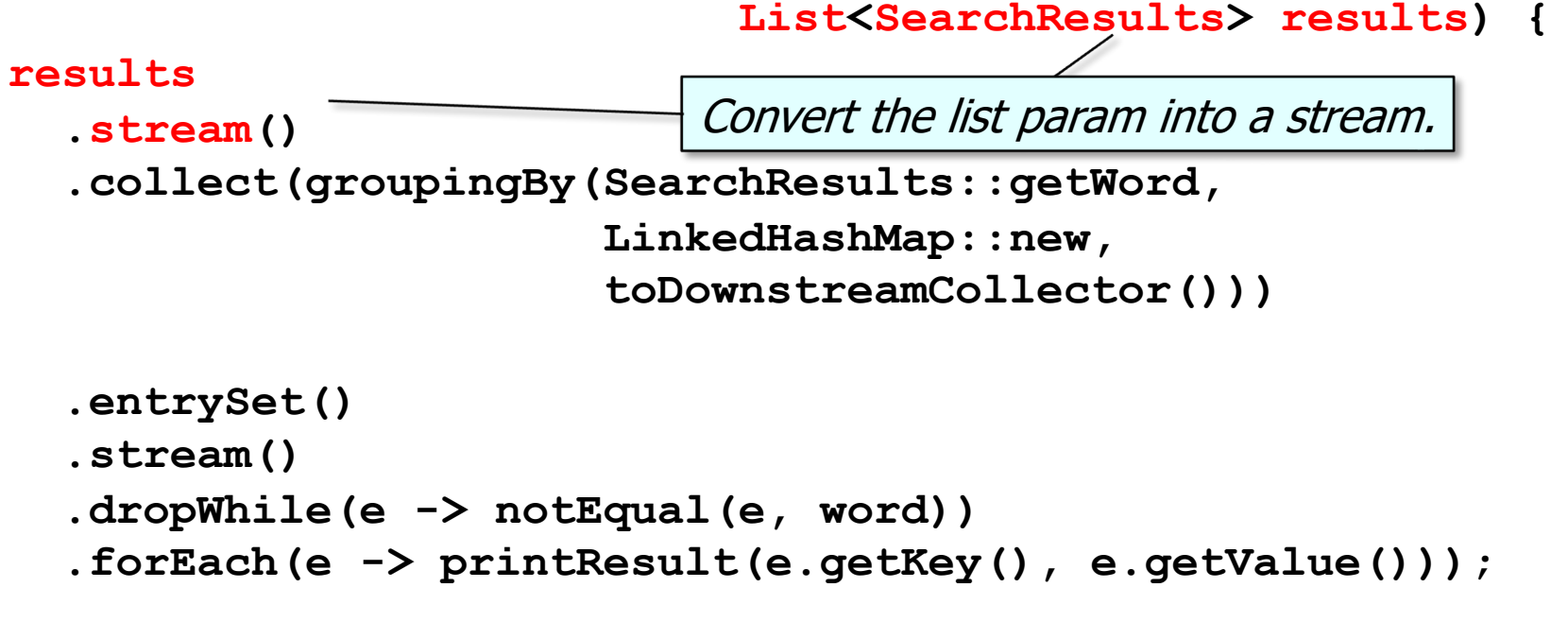

• Print a slice of the list of results starting at a particular word

```
 public void printSuffixSlice(String word,
                                   List<SearchResults> results) {
    results
      .stream()
      .collect(groupingBy(SearchResults::getWord,
                             LinkedHashMap::new,
                            toDownstreamCollector()))
      .entrySet()
      .stream()
      .dropWhile(e -> notEqual(e, word)) 
      .forEach(e -> printResult(e.getKey(), e.getValue()));
}
                               Collect SearchResults into a Map, with word 
                               as the key & the list of indices as the value.
```
• Print a slice of the list of results starting at a particular word

```
 public void printSuffixSlice(String word,
                               List<SearchResults> resul
  results
    .stream()
    .collect(groupingBy(SearchResults::getWord,
                           LinkedHashMap::new,
                          toDownstreamCollector()))
    .entrySet()
    .stream()
    .dropWhile(e -> notEqual(e, word)) 
    .forEach(e -> printResult(e.getKey(), e.getValue()));
}
                   LinkedHashMap preserves the insertion order.
```
See docs.oracle.com/javase/8/docs/api/java/util/LinkedHashMa

• Print a slice of the list of results starting at a particular word

```
 public void printSuffixSlice(String word,
                                  List<SearchResults> results) {
    results
      .stream()
      .collect(groupingBy(SearchResults::getWord,
                             LinkedHashMap::new,
                            toDownstreamCollector()))
      .entrySet()
      .stream()
      .dropWhile(e -> notEqual(e, word)) 
      .forEach(e -> printResult(e.getKey(), e.getValue()));
}
                     This factory method creates a downstream 
                     collector that merges results lists together.
```
**8** See upcoming lesson on "Java Streams: Implementing Custom Non-Concurrent Collectors"

• Print a slice of the list of results starting at a particular word

```
 public void printSuffixSlice(String word,
                                  List<SearchResults> results) {
    results
      .stream()
      .collect(groupingBy(SearchResults::getWord,
                            LinkedHashMap::new,
                            toDownstreamCollector()))
      .entrySet()
      .stream()
      .dropWhile(e -> notEqual(e, word)) 
      .forEach(e -> printResult(e.getKey(), e.getValue()));
}
                                           Get the EntrySet for this map 
                                            & convert it into a stream.
```
• Print a slice of the list of results starting at a particular word

```
 public void printSuffixSlice(String word,
                                List<SearchResults> resul
  results
     .stream()
     .collect(groupingBy(SearchResults::getWord,
                           LinkedHashMap::new,
                           toDownstreamCollector()))
     .entrySet()
     .stream()
     .dropWhile(e -> notEqual(e, word))
     .forEach(e -> printResult(e.getKey(), e.getValue()));
}
                         Slice the stream to contain remaining elen
                         dropping subset of elements that don't match
```
See docs.oracle.com/javase/9/docs/api/java/util/stream/Stream.html:

• Print a slice of the list of results starting at a particular word

```
 public void printSuffixSlice(String word,
                                  List<SearchResults> results) {
    results
      .stream()
      .collect(groupingBy(SearchResults::getWord,
                            LinkedHashMap::new,
                           toDownstreamCollector()))
      .entrySet()
      .stream()
      .dropWhile(e -> notEqual(e, word))
      .forEach(e -> printResult(e.getKey(), e.getValue()));
}
                                Print out the matching results in the stream.
```
• Print a slice of the list of results starting at a particular word

```
 public void printSuffixSlice(String word,
                                 List<SearchResults> results) {
    results
      .stream()
      .collect(groupingBy(SearchResults::getWord,
                           LinkedHashMap::new,
                          toDownstreamCollector()))
      .entrySet()
      .stream()
      .dropWhile(e -> notEqual(e, word))
      .forEach(e -> printResult(e.getKey(), e.getValue()));
}
```
See earlier lesson on "*Implementing the WordSearcher.printResults() Method"* 

• Print a slice of the list of results starting at a particular word

```
 public void printSuffixSlice(String word,
                              List<SearchResults> resul
  results
    .stream()
    .collect(groupingBy(SearchResults::getWord,
                         LinkedHashMap::new,
                         toDownstreamCollector()))
    .entrySet()
    .stream()
    .dropWhile(e -> notEqual(e, word))
    .forEach(e -> printResult(e.getKey(), e.getValue()));
} This is Stream's forEach() not Map's forEach()!
```
See <u>docs.oracle.com/javase/8/docs/api/java/util/stream/Stream.htm</u>

• Returns true if entry.getKey() != to word, else false

```
 private boolean notEqual
           (Map.Entry<String, List<SearchResults.Result>> entry, 
           String word) {
```
 **return !entry.getKey().equals(word);**

 **}**

• Returns true if entry.getKey() != to word, else false

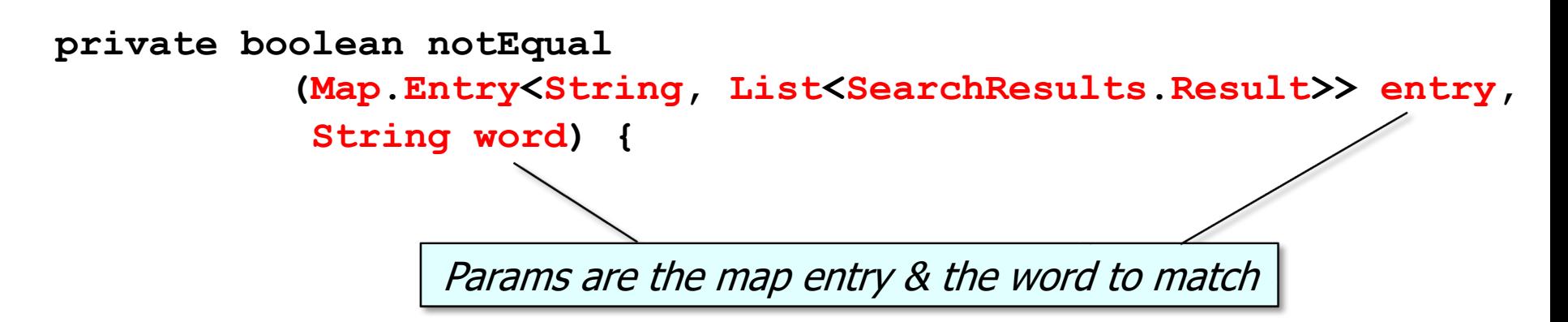

 **return !entry.getKey().equals(word);**

 **}**

• Returns true if entry.getKey() != to word, else false

```
 private boolean notEqual
           (Map.Entry<String, List<SearchResults.Result>> entry, 
           String word) {
```
 **return !entry.getKey().equals(word);**

 **}**

If entry.getKey $()$  != to word then return true, otherwise return false.

# End of Implementing Word Searcher.printSuffixSlice()